# Chapitre /

# Les types énumérés

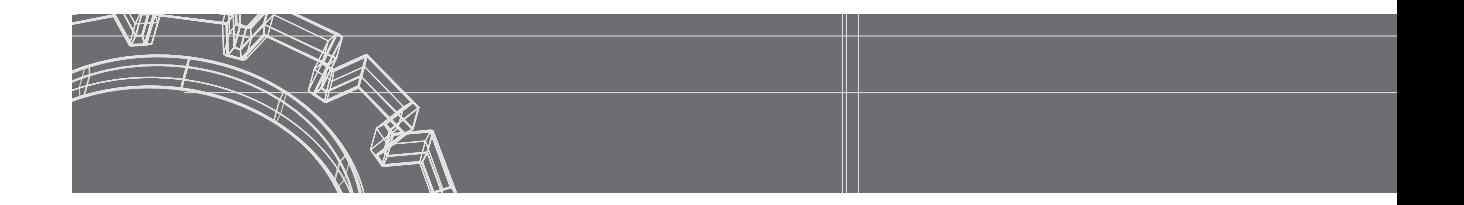

## **Connaissances requises**

- Définition d'un type énuméré simple (sans champs ni méthodes)
- Utilisation des valeurs d'un type énuméré
- Comparaisons d'égalité entre valeurs d'un type énuméré : opérateur == ou méthode *equals*
- Ordre des valeurs d'un type énuméré : méthodes *compareTo* et *ordinal*
- Conversion en chaînes des constantes d'un type énuméré, avec la méthode *toString*
- Conversion éventuelle d'une chaîne en une valeur d'un type énuméré ; méthode *valueOf*
- Méthode *values* de la classe *Enum*
- Itération sur les constantes d'un type énuméré
- Introduction de champs et de méthodes dans un type énuméré ; cas particulier des constructeurs (transmission d'arguments)

**Note :** Les types énumérés ne sont disponibles qu'à partir du JDK 5.0.

Solution

## Définition et utilisation d'un type énuméré simple 82

- 1. Définir un type énuméré nommé *Couleurs* dont les valeurs sont définies par les identificateurs suivants : *rouge*, *bleu*, *vert*, *jaune*.
- 2. Déclarer deux variables *c1* et *c2* du type *Couleurs* et leur affecter une valeur.
- 3. Échanger le contenu de ces deux variables, en s'assurant au préalable que leurs valeurs ne sont pas égales.
- 4. Regrouper toutes ces instructions dans une petit programme complet (on pourra ajouter des instructions d'affichage des valeurs des variables avant et après échange).
- 1. La définition d'un type énuméré en Java utilise une syntaxe de la forme :

*enum NomType { valeur1, valeur2, ... valeurN }*

soit, ici :

```
enum Couleurs { rouge, bleu, vert, jaune }
```
Notez que, bien que l'on emploie le mot-clé *enum* et non *class*, *Couleurs* est à considérer comme un classe particulière. Les valeurs du type (*rouge*, *bleu*, *vert* et *jaune*) en sont des instances finales (non modifiables).

2. La déclaration de variables du type *Couleurs* est classique :

Couleurs c1, c2 ;

On ne peut affecter à ces variables que des valeurs du type *Couleurs*. Ici, il peut s'agir de l'une des 4 constantes du type : on les nomme en les préfixant du nom de type (*ici Couleurs*) comme dans :

 $c1$  = Couleurs.bleu ; // attention :  $c1$  = bleu serait erroné c2 = Couleurs.jaune ;

3. La comparaison de deux variables de type énuméré peut se faire indifféremment avec l'un des opérateurs == ou *equals*. Rappelons que le premier compare les références des objets correspondants, tandis que le second porte sur les valeurs de ces objets. Mais, comme il n'existe qu'un exemplaire de chaque objet représentant un constante d'un type énuméré, il revient bien au même de comparer leur référence ou leur valeur. De même, on peut utiliser indifféremment *!=* ou *!equals*.

```
if (cl := c2) // ou if (l : cl. equals(c2)){ Couleurs c ;
 c = c1 ;
 c1 = c2c2 = c ;
}
```
4. Voici un exemple complet reprenant ces différentes instructions, accompagné d'un exemple d'exécution. On notera qu'il est très facile d'afficher une valeur de type énuméré puisque l'appel implicite à la méthode *toString* pour une instance de type énuméré fournit simplement le libellé correspondant :

```
public class EnumSimple
{ public static void main (String args[])
   { Couleurs c1, c2 ;
   cl = Couleurs.bleu ; // attention : cl = blue serait erroné
   c2 = Couleurs.jaune ;
   System.out.println ("couleurs avant echange = " + c1 + " " + c2) ;
   if (cl := c2) // ou if (l : cl. equals(c2)) { Couleurs c ;
     c = c1 ;
     c1 = c2 ;
     c2 = c ;
     }
    System.out.println ("couleurs apres echange = " + c1 + " " + c2) ;
   }
}
enum Couleurs {rouge, bleu, vert, jaune }
```

```
couleurs avant echange = bleu jaune
couleurs apres echange = jaune bleu
```
84

## Itération sur les valeurs d'un type énuméré

On suppose qu'on dispose d'un type énuméré nommé *Suite*. Écrire un programme qui en affiche les différents libellés. Par exemple, si *Suite* a été défini ainsi (notez l'emploi du libellé *ut*, car *do* n'est pas utilisable puisqu'il s'agit d'un mot-clé) :

---------------------

```
enum Suite { ut, re, mi, fa, sol, la, si }
```
Le programme affichera :

**Liste des valeurs du type Suite : ut re mi fa sol la si**

### **Solution**

On peut facilement itérer sur les différentes valeurs d'un type énuméré à l'aide de la boucle dite *for... each*, introduite par le JDK 5.0. Il faut cependant au préalable créer un tableau des valeurs du type en utilisant la méthode *values* de la classe *Enum* ; l'expression *Suite.values()* représente un tableau formé des différentes valeurs du type *Suite*. En définitive, voici le programme voulu ; il fonctionne quelle que soit la définition du type *Suite* :

```
public class TstSuite
{ public static void main (String args[])
   { System.out.println( "Liste des valeurs du type Suite : " ) ;
     for (Suite s : Suite.values() )
      System.out.println (s) ; // appel implicite de toString ()
 }
}
enum Suite { ut, re, mi, fa, sol, la, si }
```
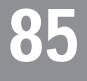

## Accès par leur rang aux valeurs d'un type énuméré (1)

On suppose qu'on dispose d'un type énuméré nommé *Suite*. Ecrire un programme qui :

- affiche le nombre de valeurs du type,
- affiche les valeurs de rang impair,
- affiche la dernière valeur du type.

## mtion

Une démarche simple consiste à créer un tableau des valeurs du type, à l'aide de la méthode *values* de la classe *Enum*. Il suffit ensuite d'exploiter classiquement ce tableau pour obtenir les informations voulues :

```
public class TstValues
{ public static void main (String args[])
   { // On crée un tableau des valeurs du type, à l'aide de la méthode values
   Suite[] valeurs = Suite.values () ;
    int nbVal = valeurs.length ;
    System.out.println ("le type Suite comporte " + nbVal + " valeurs" ) ;
    System.out.println ("valeurs de rang impair = ") ; 
   for (int i = 0 ; i < nbVal ; i+=2)
       System.out.println (valeurs[i]) ;
    System.out.println ("derniere valeur du type : ") ;
    System.out.println (valeurs[nbVal-1]) ;
 }
enum Suite { ut, re, mi, fa, sol, la, si }
```

```
le type Suite comporte 7 valeurs
valeurs de rang impair = 
ut
mi
sol
si
derniere valeur du type : 
si
```
On notera que le programme n'est pas protégé contre le risque que le type *Suite* ne comporte aucun élément.

### Lecture de valeurs d'un type énuméré 86

On suppose qu'on dispose d'un type énuméré nommé *Suite*. Écrire un programme qui lit une chaîne au clavier et qui indique si cette chaîne correspond ou non à un libellé du type et qui, le cas échéant, en affiche le rang dans les valeurs du type.

A priori, toute classe d'énumération dispose d'une méthode *valueOf* qui effectue la conversion inverse de *toString*, à savoir : convertir une chaîne en une valeur du type énuméré correspondant. Cependant, si la chaîne en question ne correspond à aucune valeur du type, on aboutit à une exception qui doit alors être interceptée, sous peine de voir le programme s'interrompre. Ici, nous vous proposons une démarche, moins directe, mais ne comportant plus de risque d'exception, à savoir : parcourir chacune des valeurs du type énuméré (à l'aide du tableau fourni par la méthode *values*) en comparant sa conversion en chaîne (*toString*) avec la chaîne fournie au clavier.

```
public class LectureEnum
{ public static void main (String args[])
   { String chSuite ;
     System.out.print("Donnez un libelle de l'enumeration Suite : ");
     chSuite = Clavier.lireString () ;
    boolean trouve = false ;
     for (Suite j : Suite.values())
       { if (chSuite.equals(j.toString() ) )
        \{ trouve = true ;
           int numSuite = j.ordinal() ;
           System.out.println(chSuite + " correspond a la valeur de rang "
                                       + (numSuite+1) + " du type Suite" );
 }
 }
```
 if (!trouve) System.out.println (chSuite + " n'appartient pas au type Suite") ; } } enum Suite {ut, re, mi, fa, sol, la, si }

Donnez un libelle de l'enumeration Suite : Re Re n'appartient pas au type Suite

Donnez un libelle de l'enumeration Suite : mi mi correspond a la valeur de rang 3 du type Suite

## 87

## Ajout de méthodes et de champs à une énumération (1)

Définir un type énuméré nommé *Mois* permettant de représenter les douze mois de l'année, en utilisant les noms usuels (*janvier*, *fevrier*, *mars*...) et en associant à chacun le nombre de jours correspondants. On ne tiendra pas compte des années bisextiles.

Écrire un petit programme affichant ces différents noms avec le nombre de jours correspondants comme dans :

```
janvier comporte 31 jours
fevrier comporte 28 jours
mars comporte 31 jours
    .....
octobre comporte 31 jours
novembre comporte 30 jours
decembre comporte 31 jours
```
### Solution

Java vous permet de doter un type énumération de champs et de méthodes, comme s'il s'agissait d'une classe. Certaines de ces méthodes peuvent être des constructeurs ; dans ce cas, il est nécessaire d'utiliser une syntaxe spéciale dans la définition du type énuméré pour fournir les arguments destinés au constructeur, en association avec le libellé correspondant.

Voici comment nous pourrions définir notre type *Mois*, en le munissant :

- d'un champ *nj* destiné à contenir le nombre de jours d'un mois donné,
- d'un constructeur recevant en argument le nombre de jours du mois,
- d'une méthode *nbJours* fournissant le nombre de jours associé à une valeur donnée.

```
enum Mois
{ janvier (31), fevrier (28), mars (31), avril (30),
 mai (31), juin (30), juillet (31), aout (31),
   septembre (30), octobre (31), novembre (30), decembre (31) ;
   private Mois (int n) // constructeur (en argument, nombre de jours du mois)
  \{ nj = n ; j \} }
  public int nbJours () { return nj ; }
  private int nj ;
}
```
Notez les particularités de la syntaxe :

- présence d'arguments pour le constructeur,
- présence d'un point-virgule séparant l'énumération des valeurs du type des déclarations des champs et méthodes.

Voici un petit programme fournissant la liste voulue.

```
public class TstMois
{ public static void main (String args[])
   { for (Mois m : Mois.values() )
        System.out.println ( m + " comporte " + m.nbJours() + " jours") ;
 }
}
```

```
88
```
## Ajout de méthodes et de champs à une énumération (2)

Compléter la classe *Mois* précédente, de manière à associer à chaque nom de mois :

- un nombre de jours,
- une abréviation de trois caractères (*jan*, *fev*...),
- le nom anglais correspondant.

Écrire un petit programme affichant ces différentes informations sous la forme suivante :

```
jan = janvier = january - 31 jours
fev = fevrier = february - 28 jours
mar = mars = march - 31 jours
    .....
oct = octobre = october - 31 jours
nov = novembre = november - 30 jours
dec = decembre = december - 31 jours
```
## **Solution**

Il suffit d'adapter l'énumération *Mois* de l'exercice précédent de la façon suivante :

- introduction de nouveaux champs *abrege* et *anglais* pour y conserver les informations relatives au nom abrégé et au nom anglais,
- ajout de méthodes *abreviation* et *nomAnglais* fournissant chacune de ces informations,
- adaptation du constructeur pour qu'il dispose cette fois de trois arguments.

```
enum Mois2
\{\n  janvier (31, "jan", "january"), fevrier (28, "fev", "february"),
   mars (31, "mar", "march"), avril (30, "avr", "april"), 
 mai (31, "mai", "may"), juin (30, "jun", "june"),
   juillet (31, "jul", "july"), aout (31, "aou", "august"),
  septembre (30, "sep", "september"), octobre (31, "oct", "october"),
  novembre (30, "nov", "november"), decembre (31, "dec", "december") ;
  private Mois2 (int n, String abrev, String na)
  \{ nj = n : abrege = abrev ;
    anglais = na ;
 }
   public int nbJours () { return nj ; }
   public String abreviation ()
   { return abrege ;
 }
   public String nomAnglais ()
   { return anglais ;
 }
   private int nj ;
  private String abrege ;
  private String anglais ;
}
public class TstMois2
{ public static void main (String args[])
   { for (Mois2 m : Mois2.values() )
      System.out.println ( m.abreviation() + " = " + m + " = "+m.nomAnglais() + " - " + m.nbJours() + " jours") ; }
}
```
## Synthèse : gestion de résultats d'examens 89

On se propose d'établir les résultats d'examen d'un ensemble d'élèves. Chaque élève sera représenté par un objet de type *Eleve*, comportant obligatoirement les champs suivants :

- le nom de l'élève (type *String*),
- son admissibilité à l'examen, sous forme d'une valeur d'un type énuméré comportant les valeurs suivantes : N (non admis), P (passable), AB ( *Assez bien)*, B (*Bien*), TB (*Très bien)*.

Idéalement, les noms des élèves pourraient être contenus dans un fichier. Ici, par souci de simplicité, nous les supposerons fournis par un tableau de chaînes placé dans le programme principal.

On demande de définir convenablement la classe *Eleve* et d'écrire un programme principal qui :

- pour chaque élève, lit au clavier 3 notes d'examen, en calcule la moyenne et renseigne convenablement le champ d'admissibilité, suivant les règles usuelles :
	- moyenne < 10 : Non admis
	- 10 <= moyenne <12 : Passable
	- 12 <= moyenne <14 : Assez bien
	- $-14$  <= moyenne <16 : Bien
	- 16 <= moyenne : Très bien
- affiche l'ensemble des résultats en fournissant en clair la mention obtenue.

Voici un exemple d'exécution d'un tel programme :

```
donnez les trois notes de l'eleve Dutronc
11.5
14.5
10
donnez les trois notes de l'eleve Dunoyer
9.5
10.5
9
donnez les trois notes de l'eleve Lechene
14.5
12
16.5
donnez les trois notes de l'eleve Dubois
6
14
11
donnez les trois notes de l'eleve Frenet
17.5
14
18.5
```
**Resultats : Dutronc - Assez bien Dunoyer - Non admis Lechene - Bien Dubois - Passable Frenet - Tres bien**

### lution

L'énoncé nous impose la définition du type énuméré contenant les différents résultats possibles de l'examen. On notera qu'on nous demande d'afficher ces résultats sous une forme « longue », par exemple *Passable* et non simplement *P*. Nous associerons donc un texte à chacune des valeurs de notre type énuméré, en exploitant la possibilité de doter un tel type de méthodes, à savoir ici :

- un constructeur recevant en argument le texte associé à la valeur,
- une méhtode nommée *details*, permettant de trouver ce texte à partir d'une valeur.

Voici ce que pourrait être la définition de ce type énuméré :

```
enum Mention
{ NA ("Non admis"), P ("Passable"), AB ("Assez bien"),
                 B ("Bien"), TB ("Tres bien"), NC ("Non connu") ;
  private Mention (String d)
  { mentionDetaillee = d ;
 }
  public String details ()
   { return mentionDetaillee ;
   }
  private String mentionDetaillee ; 
}
```
Un champ privé nommé *mentionDetaillee* nous sert à conserver le texte associé à chaque valeur.

Notez que, pour des questions de sécurité, nous avons prévu une valeur supplémentaire (*NC*) correspondant à un résultat non connu, avec laquelle se trouvera automatiquement initialisée (par le constructeur) toute variable du type *Mention*,

Nous avons prévu d'utiliser deux méthodes statiques :

- *double moyenne (String n)* qui demande de fournir trois notes pour le nom *n* et qui en calcule la moyenne,
- *Mention resul (double m)* qui fournit la mention correspondant à une moyenne donnée *m*.

Voici ce que pourrait être le programme demandé :

```
public class Examen
{ public static void main (String args[])
  \{ String noms[] = \{ "Dutronc", "Dunoyer", "Lechene", "Dubois", "Frenet" \};
         // creation du tableau d'eleves
    int nel = noms.length ;
```

```
Eleve eleves [] = new Eleve [nel] ;
      for (int i=0 ; i <nel ; i++)
         eleves [i] = new Eleve (noms[i]) ;
      // lecture des notes et détermination du résultat de chaque élève
     for (Eleve el : eleves)
      { double moy = moyenne (el.getNom()) ;
         el.setResul ((resul(moy))) ;
      }
       // affichage résultats
     System.out.println ("Resultats : ") ;
     for (Eleve el : eleves)
      System.out.println (el.getNom() + " - " + el.getResul().details()) ;
 }
      // méthode qui demande au clavier trois notes pour un nom donne
      // et qui fournit en retour la moyenne correspondante
   static public double moyenne (String n)
   { System.out.println ("donnez les trois notes de l'eleve " + n) ;
    double som = 0.;
    for (int i=0 ; i<3 ; i++)
     { double note = Clavier.lireDouble() ;
       som += note ;
     }
   double moyenne = \text{som } / 3. ;
     return moyenne ;
 }
     // méthode qui définit la mention en fonction de la moyenne
   static public Mention resul (double m)
   { if ( m<10. ) return Mention.NA ;
    if ( m<12.0) return Mention.P ;
     if ( m<14.0) return Mention.AB ;
    if ( m<16.0) return Mention.B ;
    return Mention.TB ;
 }
}
class Eleve
{ public Eleve (String n)
  \{ nom = n : resul = Mention.NC ; // valeur par défaut
 }
   public void setResul (Mention r)
  \{ result = r : }
  public Mention getResul()
   { return resul ;
   }
```

```
 public String getNom() 
   { return nom ;
   }
   private String nom ;
  private Mention resul ;
}
enum Mention
{ NA ("Non admis"), P ("Passable"), AB ("Assez bien"),
                B ("Bien"), TB ("Tres bien"), NC ("Non connu") ;
   private Mention (String d)
   { mentionDetaillee = d ;
   }
   public String details ()
   { return mentionDetaillee ;
   }
   private String mentionDetaillee ;
}
```